# **DO NOT PRINT THIS PAGE**

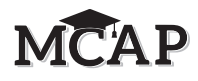

The administration script under Section 4.12.2 will be used **for all Sections** of the Paper-Based MISA 5&8 Test.

Test Administrators are required to adhere to the scripts provided in this manual for administering the MCAP assessment. Read word-for-word the bold instructions in each DIGA box to students. You may not modify or paraphrase the wording in the DIGA boxes. Some of the DIGA boxes are outlined with a dashed line and should ONLY be read aloud if they are applicable to your students. Test Administrators should be familiar with the script before administering the assessment.

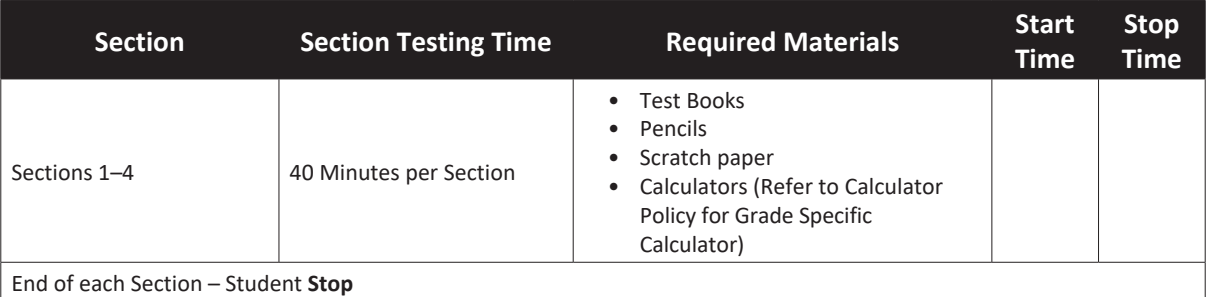

It is critical to ensure that students have the appropriate accessibility features and accommodations prior to testing. Refer to Section 3.4 for further instructions on how to check accessibility features and accommodations.

### **Instructions for Preparing to Test**

**Diga Hoy tomarán la evaluación Integrada de Ciencias de Maryland (MISA).** 

**No pueden tener ningún dispositivo electrónico no autorizado en su escritorio. No se permite hacer llamadas, enviar mensajes de texto ni tomar fotos. Si tienen algún dispositivo electrónico no autorizado con ustedes en este momento, apáguenlo y levanten la mano. Si se descubre que tienen dispositivos electrónicos no autorizados durante la evaluación, su examen podría no ser calificado.**

If a student raises their hand, collect the electronic device (or follow your school/LEA policy) and store it until the Section is complete. Certain electronic devices may be allowed for accommodations purposes only during testing. Contact your School Test Coordinator if you have questions regarding electronic devices.

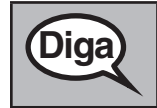

**Diga Permanezcan sentados y en silencio mientras distribuyo los materiales de evaluación.** 

Distribute scratch paper and wooden No. 2 pencils.

Then, distribute test books.

**Paper-Based Script All Sections**

Paper-Based Script<br>All Sections

**Diga** Si hay una etiqueta en la parte delantera del cuadernillo de evaluación, asegúrense de<br>**Diga** en el parte delantera **que tenga su nombre. Revisen su nombre y fecha de nacimiento en la parte delantera de su cuadernillo de evaluación, donde dice "Nombre del alumno" y "Fecha de nacimiento". Levanten la mano si el nombre y la fecha de nacimiento que aparecen en la parte delantera del cuadernillo no son los suyos.**

> *Haga una pausa mientras los alumnos se aseguran de tener los cuadernillos de evaluación correctos y escriben su nombre y fecha de nacimiento en la parte delantera del cuadernillo de evaluación.*

**Diga Cada página del cuadernillo de evaluación tiene instrucciones que se muestran en la <br>Diga <b>de la contine inferior deracha La nalabra "CONTINIÍA/GO ON" en la parte inferior de la esquina inferior derecha. La palabra "CONTINÚA/GO ON" en la parte inferior de la página indica que hay más preguntas que responder en esta sección.**

*Sostenga o señale un ejemplo de "CONTINÚA/GO ON".*

**Diga** Si ven una señal de "Alto/Pare/Stop" en la esquina inferior derecha de la página,<br>**Diga** sino deben pasar de esa página hasta que se los indique el administrador del examen. **no deben pasar de esa página hasta que se los indique el administrador del examen.** *Sostenga o señale un ejemplo de la señal de "Alto".* Para la sección 1: **Escriban su nombre y apellido(s) en la parte superior de su cuadernillo de evaluación en la Casilla A.** Para la sección 2, 3 o 4: **Asegúrense de que su nombre y apellido(s) estén escritos en la parte superior de su cuadernillo de evaluación en la Casilla A.**

Make sure each student has written their name on the test book. If necessary, assist students with making sure they are using the test book that belongs to them.

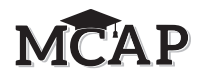

### **Instructions for Administering All Sections**

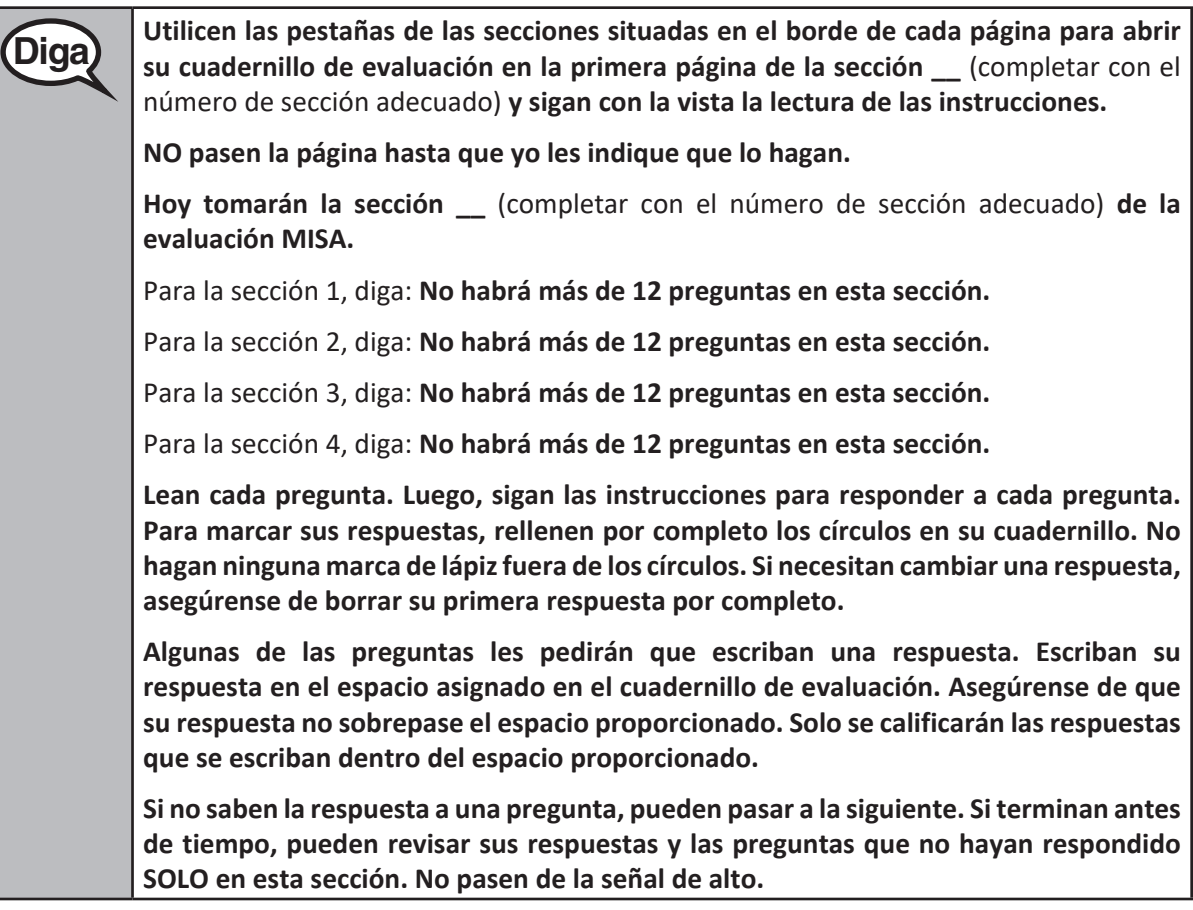

**Diga Aquí terminan las instrucciones para esta sección. No pasen la página hasta que se les <br>Diga indique.**

> **Cuando vean una señal de CONTINÚA/GO ON en su cuadernillo, pueden pasar a la siguiente página. Cuando lleguen a la señal de ALTO/PARE en su cuadernillo, NO sigan hasta que se les indique hacerlo.**

> **Si terminan antes de tiempo y han revisado completamente su trabajo en esta sección, levanten la mano y recogeré sus materiales de evaluación. Una vez que haya recogido sus materiales, no podrán recuperarlos.**

Read only one choice from OPTION A, B, or C below based on your LEA or LEA 24 policy (refer to your School Test Coordinator).

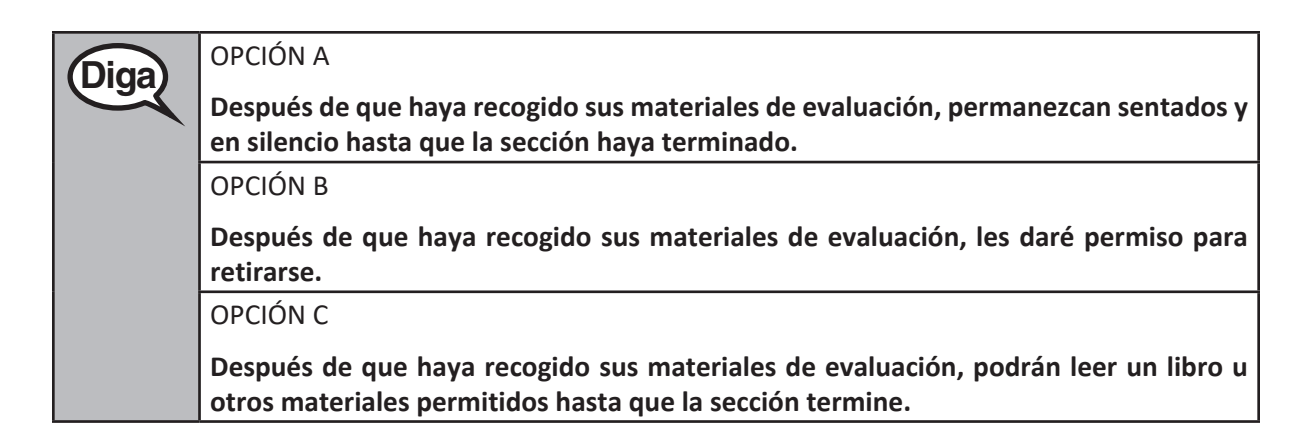

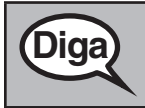

**Diga ¿Tienen alguna pregunta?**

Answer any questions.

### **Figure 3.0 Timing Box Example**

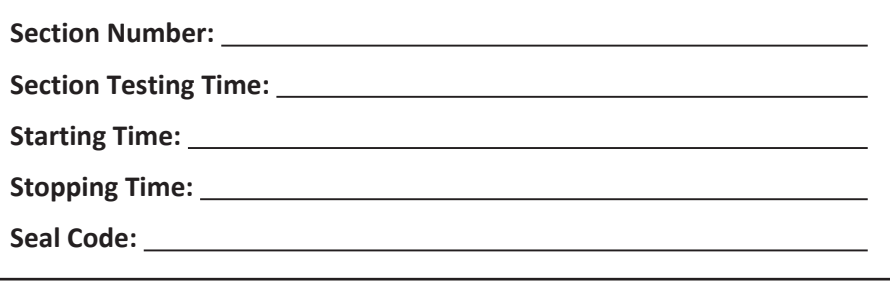

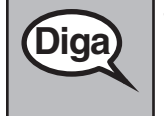

**Tendrán 40 minutos para completar esta Sección. Les avisaré cuando queden 10 minutos de tiempo de evaluación.**

**Pasen a la siguiente página. Pueden empezar a trabajar ahora.**

Write the starting time and stopping time in the timing box (Figure 3.0 Timing Box Example).

Actively proctor while students are testing:

- Redirect students as necessary.
- Collect test materials as students complete testing.
- If students have questions about an item, tell them, "Do the best you can."
- If students indicate that a test item seems irregular, refer to Section 4.7.7.
- Ensure students do not move on to other Sections.

#### **Instructions for Taking a Break During Testing and Testing Interruptions**

The following are permitted during test administration at the discretion of the Test Administrator:

• One stretch break of up to three minutes for the entire classroom during testing for each Section. The stopping time should be adjusted by no more than three minutes if there is a stretch break.

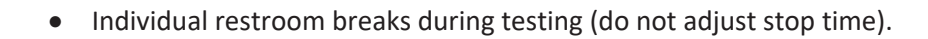

The following security measures must be followed:

- Students must be supervised at all times during breaks.
- Test books must be closed or covered.
- Students are not permitted to talk to each other during testing or breaks during testing.
- Students are not permitted to use electronic devices, play games, or engage in activities that may compromise the validity of the test.

If taking a three-minute stand and stretch break during the Section:

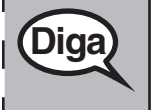

**Diga Dejen de hacer la evaluación, coloquen el papel borrador dentro de su cuadernillo de evaluación y cierren el cuadernillo de evaluación. Haremos una pausa de tres minutos para estirarnos en silencio. No se permite hablar.**

After taking a classroom break, ensure students open their test books and continue testing where they left off.

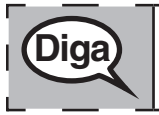

**Diga Abran sus cuadernillos y continúen con la evaluación.** 

### **Instructions for When 10 Minutes of Section Time Remain**

When 10 minutes of Section time remain:

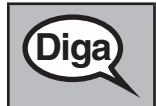

**Diga Quedan 10 minutos.**

Continue to actively proctor while students are testing.

### **Instructions for Ending the Section**

When the section time is finished:

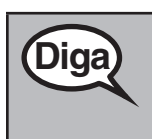

**Diga Dejen de trabajar.** 

**Se ha terminado el tiempo de evaluación. Cierren sus cuadernillos.**

**Ahora recogeré los cuadernillos de evaluación restantes.**

- Collect test books, calculators, scratch paper, testing tools, and accessibility/ accommodations tools (as needed) from students.
- If testing another Section on the same day, take a break and then read the script to begin the next Section. At that time, materials and test books may be redistributed.
- After testing has ended for the day, return all test materials to your School Testing Coordinator. Report any missing materials and absent students.
- Report any testing irregularities to your School Test Coordinator.

## **MCAP**

**Note:** If you are administering more than one Section during the same day, allow students to take a short break (e.g., restroom break, stretch break) or extended break (e.g., lunch). Test books should be secured if the break exceeds 15 minutes. The Test Administrator must remain with the test books at all times unless they are secured. Once students have returned and are seated, read the previous script to move on to the next Section.

The previous directions found in Section 4.12.2 should be used for all Sections of the Paper-Based MISA 5&8 Assessments.